Notice Date: 20/07/2023

Online Counselling of  $\mathbf{1}^{\text{st}}$  Semester different classes for the session 2023 - 2024

Help Line: +917908660149

(Help Line Number will be Available 11.00 AM to 5.00 PM Monday to Friday 11.00 AM to 02.00 PM Saturday except Sunday & holidays)

## 1st Phase Admission Allowed List

|                    | Date and Time | Serial Numbers                  |          |          |          |          |     |                      |
|--------------------|---------------|---------------------------------|----------|----------|----------|----------|-----|----------------------|
| Subject            |               | General<br>( Combined<br>list ) | sc       | ST       | OBC – A  | OBC - B  | EWS | Physical<br>Handicap |
| English            |               | 01 to 65                        | 01 to 26 | 01 to 10 | 01 to 15 | 01 to 15 | All | All                  |
| (H./H.&R.)         |               |                                 |          |          |          |          |     |                      |
| Bengali            |               | 01 to 142                       | 01 to 30 | 01 to 12 | 01 to 15 | 01 to 29 | Nil | All                  |
| <b>(</b> H./H.&R.) |               |                                 |          |          |          |          |     |                      |
| Geography          | 20/07/2023    | 01 to 25                        | 01 to 10 | 01 to 04 | 01 to 04 | 01 to 07 | Nil | Nil                  |
| (H./H.&R.)         | 12.00 noon    |                                 |          |          |          |          |     |                      |
| Accounting         |               |                                 |          |          |          |          |     |                      |
| & Finance          | То            | 01 to 188                       | All      | All      | All      | 01 to 20 | All | All                  |
| (H./H.&R.)         |               |                                 |          |          |          |          |     |                      |
| Marketing          | 21/07/2023    |                                 |          |          |          |          |     |                      |
| Management         | 11.59 AM      | 01 to 68                        | All      | All      | All      | All      | All | All                  |
| (H./H.&R.)         |               |                                 |          |          |          |          |     |                      |
| Humanities         |               | 01 to 524                       | All      | 01 to 53 | All      | All      | All | All                  |
|                    |               |                                 |          |          |          |          |     |                      |
| Social Science     |               | All                             | All      | All      | All      | All      | All | All                  |
|                    |               |                                 |          |          |          |          |     |                      |

## Fees Amount will be pay at the time of Admission

| Department           | Fees(Rs.) |  |  |
|----------------------|-----------|--|--|
| Accounting & Finance | 4915.00   |  |  |
| (H./H.&R.)           |           |  |  |
| Marketing Management | 4915.00   |  |  |
| (H./H.&R.)           |           |  |  |
| Bengali (H./H.&R.)   | 4355.00   |  |  |
| English (H./H.&R.)   | 4355.00   |  |  |
| Geography(H./H.&R.)  | 7165.00   |  |  |
| Humanities           | 3705.00   |  |  |
| Social Science       | 5705.00   |  |  |

## Class to Class Transfer fees Rs. 100 {Example: Humanities to Bengali (H./H.&R.)} Procedure of Online Admission

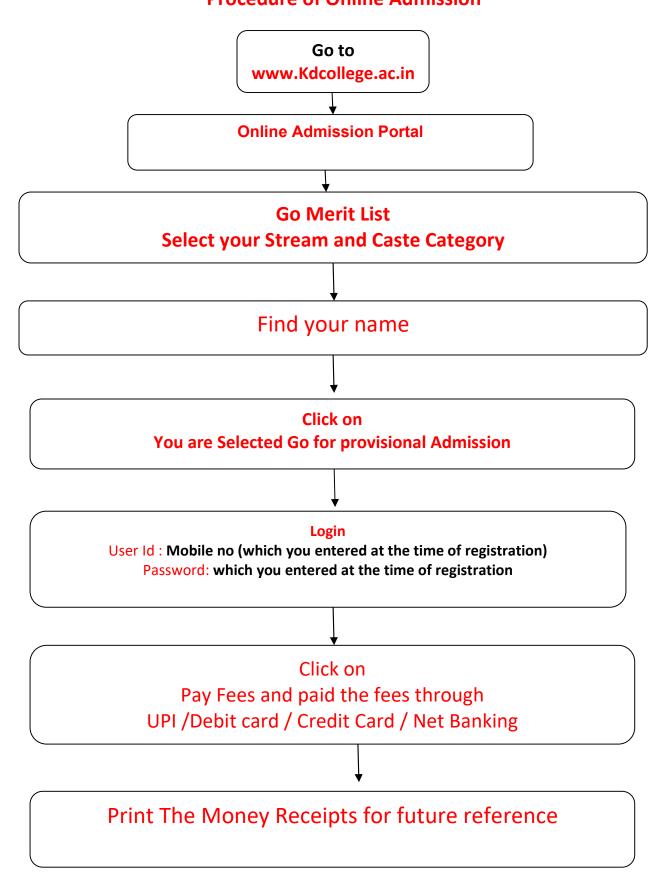

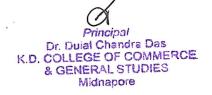